# Library Links for JGH Users

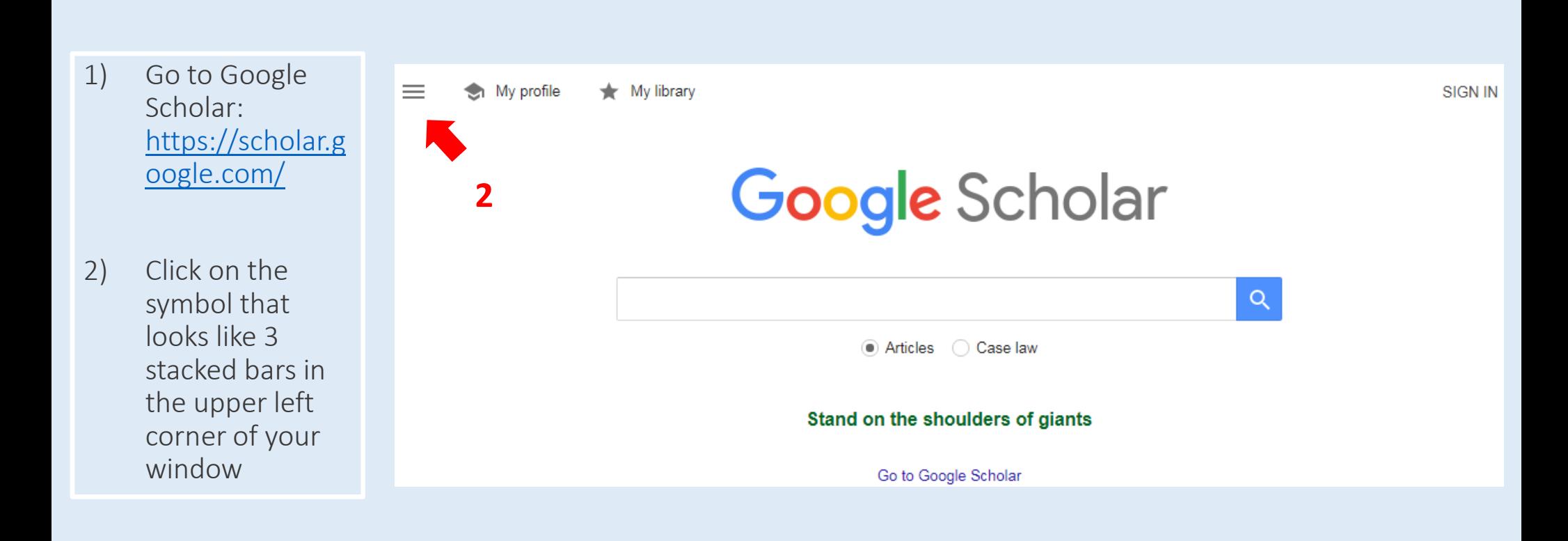

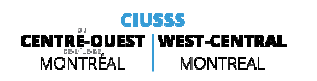

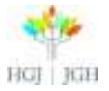

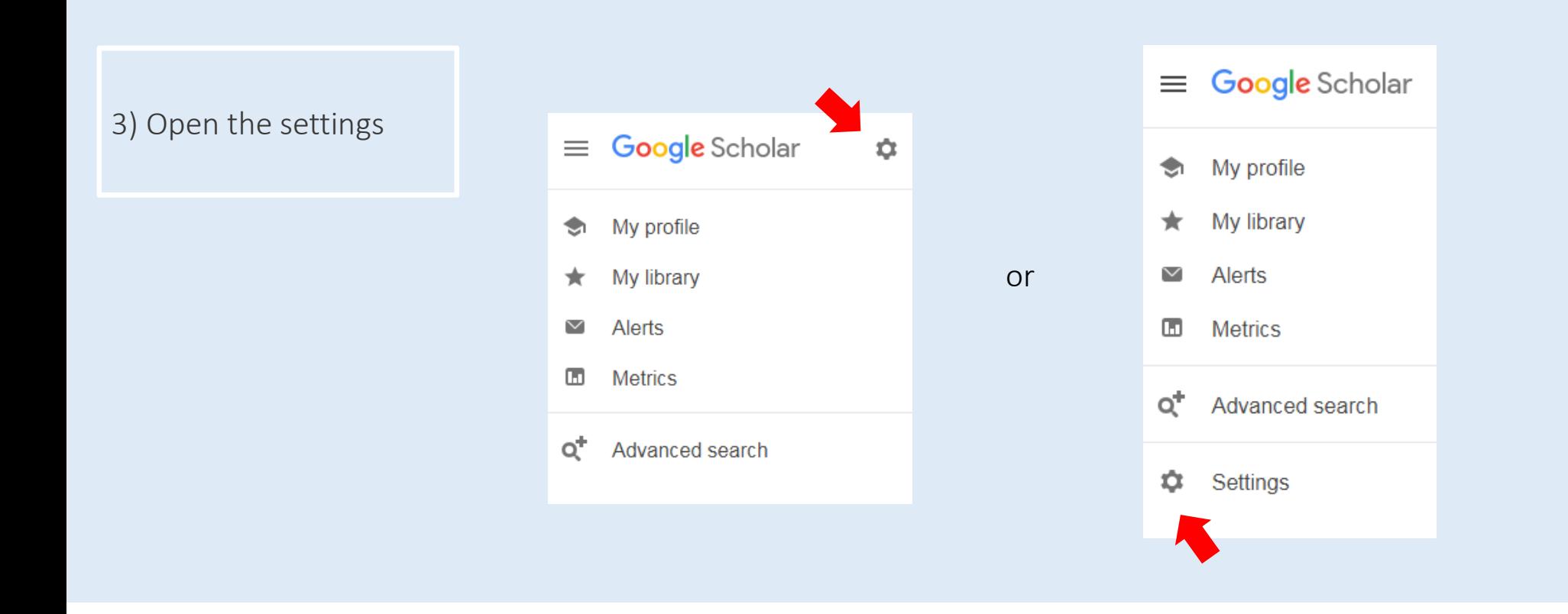

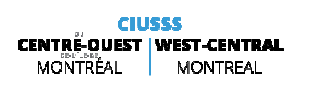

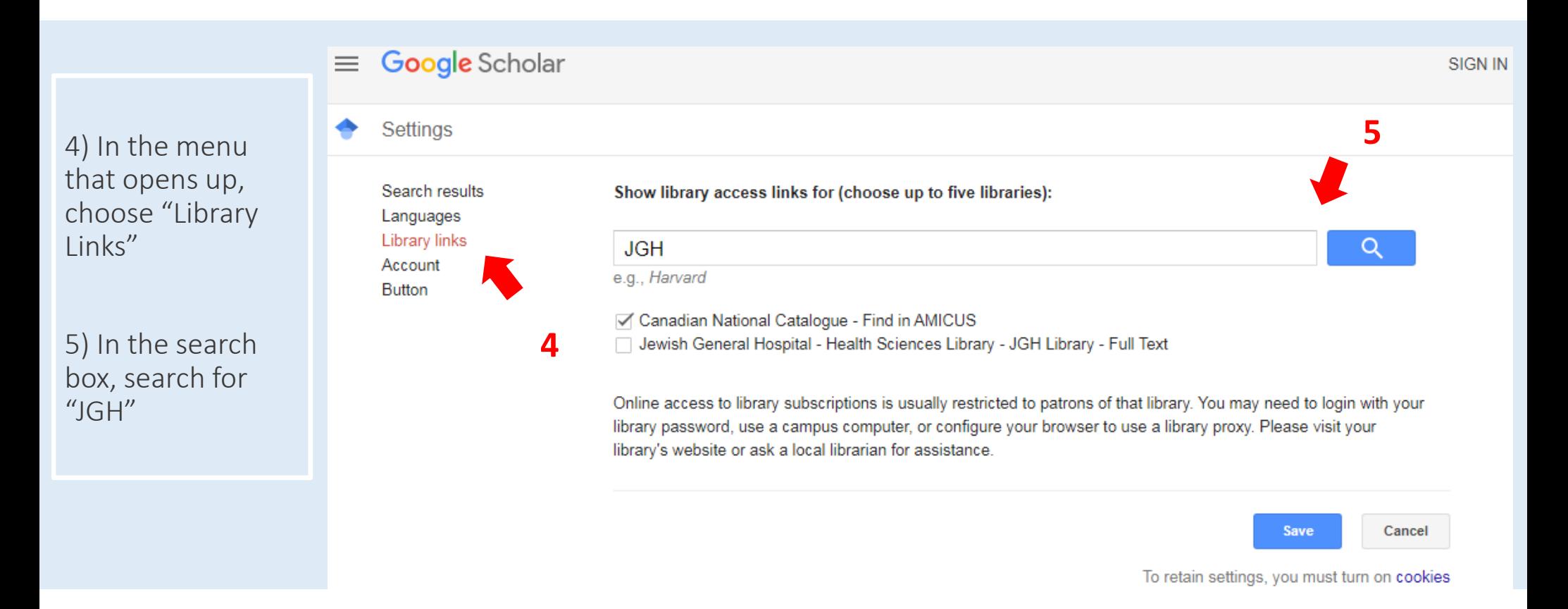

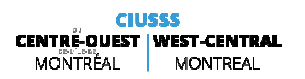

**BGJ RBI** 

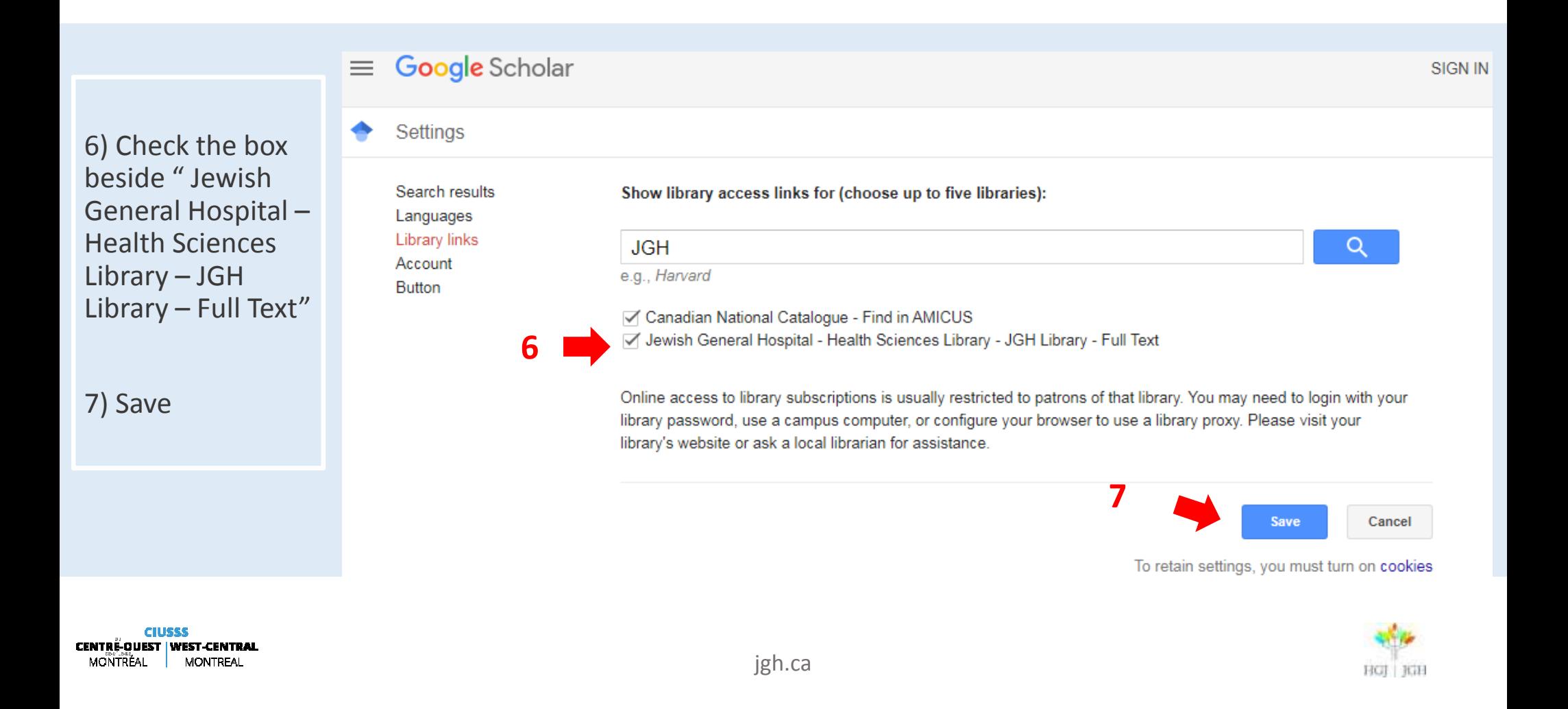

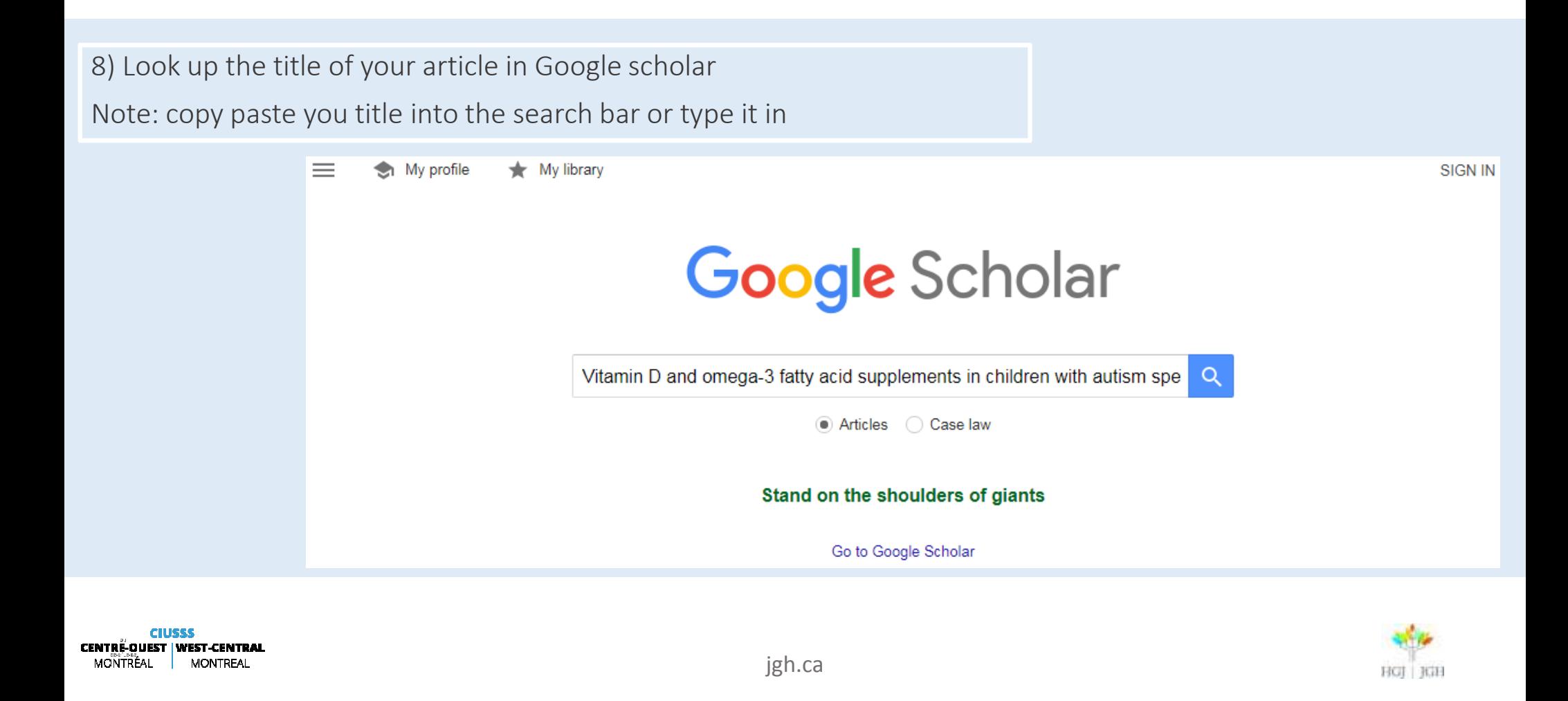

9) Verify that the article that comes up corresponds to the article you are looking for (same title, authors, publication year, journal…)

10) Click on " JGH Library – Full Text" beside the article you want the full text of

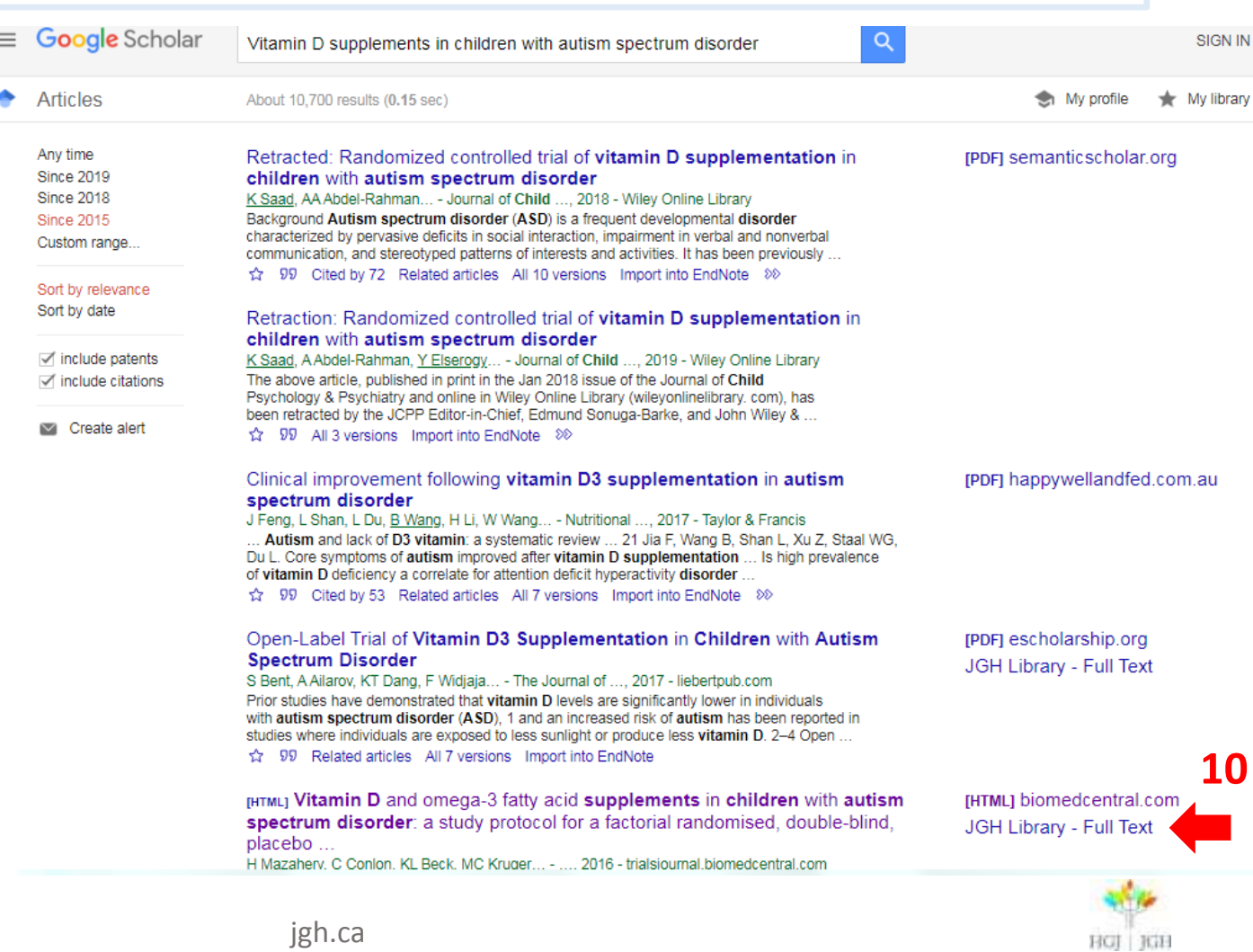

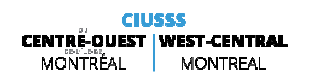

#### Versions of an article

 $\triangleright$  Sometimes if no link shows up beside the Article in Google Scholar, if you check other versions of the article you may be able to find a link to full text.

How nutritional status, diet and dietary supplements can affect autism. A review

A Kawicka, B Regulska-Ilow - Roczniki Państwowego Zakładu ..., 2013 - agro.icm.edu.pl Autism is a neurodevelopmental disorder with symptoms arising that are apparent throughout the patient's lifespan. Autism Spectrum Disorders (ASD) are characterised by impaired social and communication interactions as well as restricted, repetitive interests and ... ☆ 99 Cited by 61 Related articles All 10 versions Import into EndNote 20

How nutritional status, diet and dietary supplements can affect autism. A review A Kawicka, B Regulska-Ilow - Roczniki Państwowego Zakładu ..., 2013 - agro.icm.edu.pl Autism is a neurodevelopmental disorder with symptoms arising that are apparent throughout the patient's lifespan. Autism Spectrum Disorders (ASD) are characterised by impaired social and communication interactions as well as restricted repetitive interests and 199 Cited by 61 Related articles Import into EndNote 80

How nutritional status, diet and dietary supplements can affect autism. A review A Kawicka, B Regulska-Ilow - Roczniki Państwowego Zakładu ..., 2013 - vadda.icm.edu.pl Autism is a neurodevelopmental disorder with symptoms arising that are apparent throughout the patient's lifespan. Autism Spectrum Disorders (ASD) are characterised by impaired social and communication interactions as well as restricted, repetitive interests and ... 99 Import into EndNote 88

How nutritional status, diet and dietary supplements can affect autism. A review A Kawicka, B Regulska-Ilow - Roczniki Państwowego Zakładu ..., 2013 - agro.icm.edu.pl Autism is a neurodevelopmental disorder with symptoms arising that are apparent throughout the patient's lifespan. Autism Spectrum Disorders (ASD) are characterised by impaired social and communication interactions as well as restricted, repetitive interests and ... 99 Import into EndNote 88

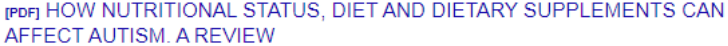

A Kawicka, B Regulska-Ilow - Rocz Panstw Zakl Hig, 2013 - pdfs.semanticscholar.org Autism is a neurodevelopmental disorder with symptoms arising that are apparent throughout the patient's lifespan. Autism Spectrum Disorders (ASD) are characterised by impaired social and communication interactions as well as restricted, repetitive interests and ... 99 Import into EndNote

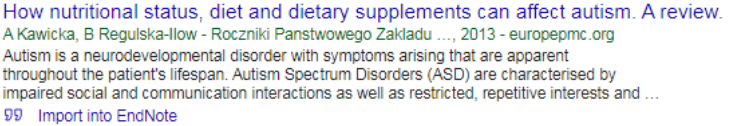

How nutritional status, diet and dietary supplements can affect autism. A review A Kawicka, B Regulska-Ilow - Roczniki Państwowego Zakładu Higieny, 2013 - infona.pl Autism is a neurodevelopmental disorder with symptoms arising that are apparent throughout the patient's lifespan. Autism Spectrum Disorders (ASD) are characterised by impaired social and communication interactions as well as restricted, repetitive interests and ... 99 Import into EndNote 88

**CIUSSS CENTRE-OUEST | WEST-CENTRAL** MONTREAL MONTRÉAL

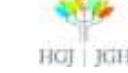

jgh.ca

[PDF] semanticscholar.org JGH Library - Full Text

JGH Library - Full Text

# Notes on " JGH Library – Full Text" Button

- $\triangleright$  Shows up in Google scholar with the library links enabled, and also in some other biomedical ditabases databases.
- When you click on the "" JGH Library Full Text" button, you can click through the pages to  $\geq$  see if you can get the full text of the article or if you would like to consider an interlibrary see if you can get the full text of the article or if you would like to consider an interlibrary loan (more on this in the next slide)
- In Google Scholar, if another link shows up beside the article (for example with the prefix  $\mathbb{R}^n$ HTLM or PDF), this should also take you to the full text.

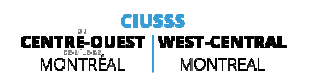

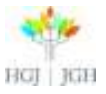